# **Spis treści**

 **Przedmowa** 13  **Podziękowania** 15  **Podziękowania do wydania polskiego** 17  **Wykaz skrótów** 19

- **1. Wprowadzenie** 21
- 1.1. Struktura książki 27
- 1.2. Konwencje formatowania 30
- 1.3. O kodzie i projektach 32

#### **2. Wprowadzenie do programowania** 35

- 2.1. Model sprzętowy 35
- 2.2. Ekosystem tworzenia oprogramowania 39
- 2.3. Etapy tworzenia oprogramowania 42
- 2.4. Reprezentacja i uruchamianie algorytmów 44
- 2.4.1. Reprezentowanie algorytmów 44
- 2.4.2. Korzystanie z kompilatorów dostępnych w Internecie 46
- 2.4.3. Struktura programu w C++ 48
- 2.4.4. Analiza kodu 49
- 2.4.5. ( $\hat{\mathbf{x}}$ ) Budowa linuksowej postaci wykonywalnej 50
- 2.5. Przykładowy projekt kalkulator procentu składanego 53
- 2.5.1. Analiza procentu składanego 54
- 2.5.2. Implementacja kalkulatora procentu składanego 55
- 2.5.3. Budowanie i uruchamianie oprogramowania 58
- 2.6. Przykładowy projekt zliczanie wystąpień znaków w tekście 59
- 2.6.1. Analiza problemu i implementacja 59
- 2.6.2. Uruchomienie kodu C++ za pomocą kompilatora dostępnego w Internecie 61
- 2.6.3. Kod histogramu wyjaśnienie 62
- 2.7. Podsumowanie 65 Pytania i ćwiczenia 65

# **3. Podstawy C++** 69

- 3.1. Stałe i zmienne wbudowane typy danych, ich zakres oraz inicjalizacja 69
- 3.2. Przykładowy projekt zbieranie ocen studentów 80

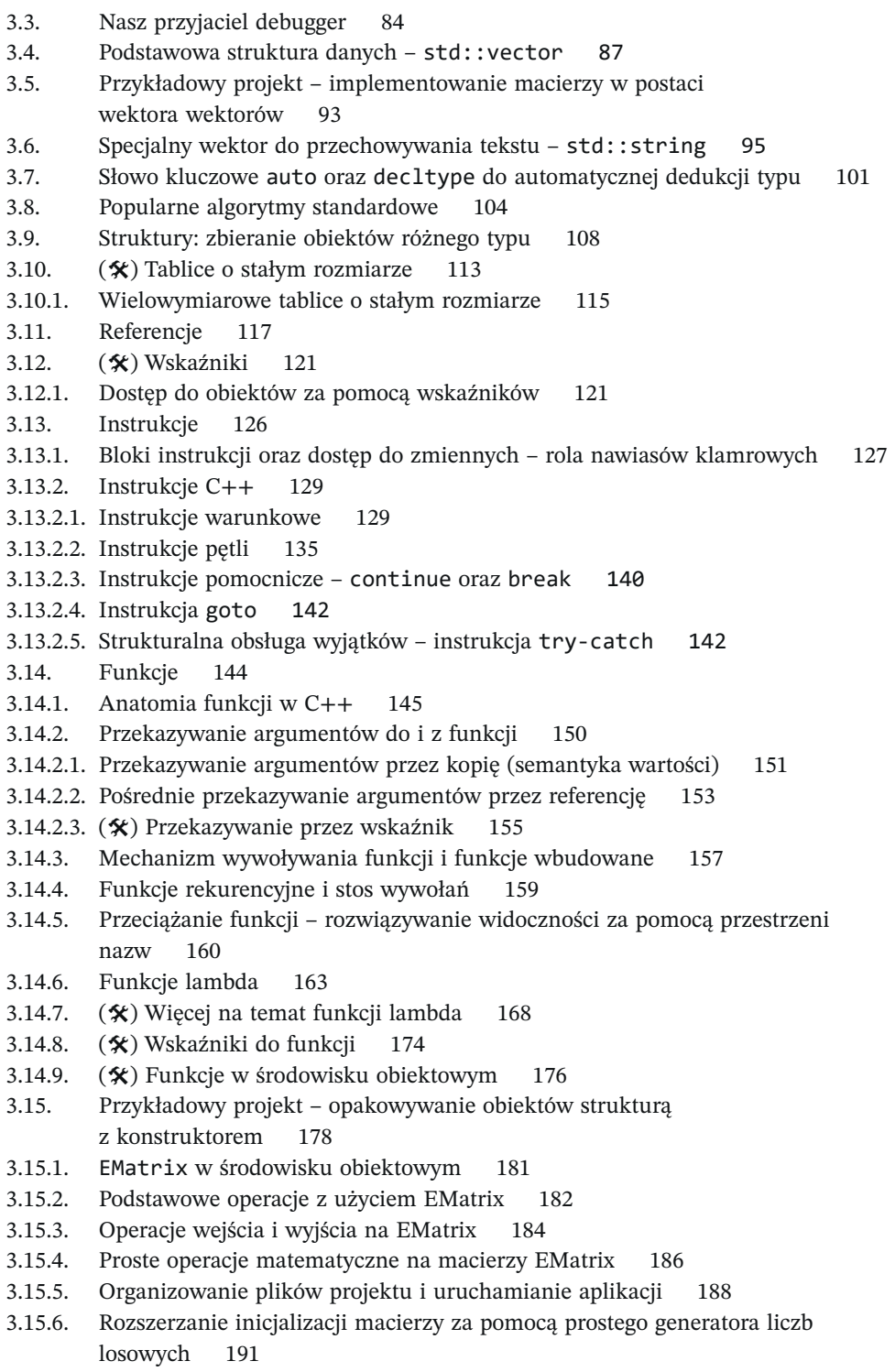

- 3.16. Przykładowy projekt reprezentowanie równań kwadratowych 193
- 3.16.1. Definicja klasy do reprezentowania wielomianów kwadratowych 194
- 3.16.2. Implementacja składowych TQuadEq 194
- 3.16.3. *TQuadEq* w akcji 205
- 3.17. Przykładowy projekt krotki i powiązania strukturalne do konwertowania liczb rzymskich 206
- 3.17.1. Więcej o std::tuple i powiązaniu strukturalnym 210
- 3.17.2. Jak napisać test jednostkowy oprogramowania 212
- 3.17.3. Automatyzowanie testów jednostkowych z użyciem standardowej biblioteki liczb losowych 213
- 3.18. Projekt przykładowy tworzenie komponentu kalkulatora walutowego 216
- 3.18.1. Analiza problemu wymiany walut 216
- 3.18.2. Projekt oprogramowania *CurrencyCalc* 219
- 3.18.3. Klasa *TCurrency* reprezentująca rekordy walut 220
- 3.18.3.1. Manipulatory wejścia/wyjścia C++ 223
- 3.18.4. Klasa TCurrencyExchanger do wymiany walut 225
- 3.18.5. Łączenie wszystkiego w całość kompletny program wymiany walut 230
- 3.19. Operatory 236
- 3.19.1. Podsumowanie operatorów C++ 239
- 3.19.2. Dalsze uwagi na temat operatorów 263
- 3.20. Podsumowanie 264 Pytania i ćwiczenia 265

### **4. Zgłębianie programowania obiektowego** 269

- 4.1. Podstawowe reguły oraz filozofia projektowania i programowania obiektowego 270
- 4.2. Anatomia klasy 274
- 4.2.1. Konwencja nazewnictwa i samodokumentujący się kod 277
- 4.3. Reguły uzyskiwania dostępu do składowych klasy 277
- 4.4. Przykładowy projekt klasa TComplex do przeciążania operatorów 280
- 4.4.1. Definicja klasy TComplex 281
- 4.4.2. Definicja składowych klasy TComplex 287
- 4.4.3. Funkcje testujące dla klasy TComplex 289
- 4.5. Więcej o referencjach 293
- 4.5.1. Referencje prawostronne i przekazywania 293
- 4.5.2. Referencje kontra wskaźniki 298
- 4.5.3. Pułapki z referencjami 299
- 4.6. Przykładowy projekt opanowywanie składowych klasy z użyciem klasy TheCube 301
- 4.6.1. Automatyczna kontra jawna definicja konstruktorów 302
- 4.6.2. Układ i semantyka obiektu TheCube 312
- 4.6.3. Semantyka kopiowania płytkiego i głębokiego 313
- 4.6.4. Semantyka konstruktora przenoszącego i przypisania przenoszącego 314
- 4.6.5. Implementacja operatorów strumieniowania dla TheCube 316

8 **Spis treści** 4.6.6. Sprawdzanie TheCube 318 4.7. Projekt przykładowy – przenoszenie EMatrix do klasy 321 4.7.1. Definicja klasy EMatrix 322 4.7.2. Implementacja operatorów strumieniowania klasy 324 4.7.3. Implementacja operatorów arytmetycznych 328 4.7.4. Testowanie operacji na macierzach 330 4.8. Wprowadzenie do szablonów i programowania uogólnionego 332 4.8.1. Uogólnianie klasy przy użyciu szablonów 332 4.8.2. (\*) Specjalizacje szablonów 337 4.8.3. Funkcje szablonowe i sprawdzanie typu 338 4.8.4. Przykładowy projekt – projektowanie klas szablonowych przy użyciu *TStack* 340 4.8.4.1. Projekt i implementacja klasy TStackFor 342 4.8.4.2. Testowanie TStack 345 4.8.5. Szablonowe funkcje składowe 347 4.9. Relacje między klasami - "zna", "ma" oraz "jest" 350 4.10. Przykładowy projekt – rozszerzanie funkcjonalności poprzez dziedziczenie klas z użyciem TComplexQuadEq 357 4.11. Funkcje wirtualne i polimorfizm 363 4.12. (\*) Więcej na temat mechanizmu wirtualnego 370 4.13. (\*) Ciekawie rekurencyjny wzorzec szablonu i statyczny polimorfizm 373 4.14.  $(\frac{\mathbf{x}}{\mathbf{X}})$  Klasy domieszki 377 4.15. Przykładowy projekt – klasa TLongNumberFor do wydajnego przechowywania liczb o dowolnej długości 379 4.15.1. Reprezentacja Binary-Coded Decimal 381 4.15.2. Kolejność bajtów 381 4.15.3. Definicja klasy TLongNumberFor 382 4.15.3.1. Operacje konwersji typu 385 4.15.3.2. Funkcja testująca TLongNumberFor 391 4.15.4. Projektowanie klas dla numeru PESEL 392 4.15.4.1. Agregowanie klasy PESEL 393 4.15.4.2. Odziedziczona klasa PESEL 395 4.15.4.3. Organizacja projektu LongNumber 396 4.15.5. (\*) Rozszerzanie funkcjonalności klasy TLongNumberFor z użyciem wzorca pełnomocnika 398 4.15.5.1. Definicja klasy Proxy 399 4.15.5.2. Testowanie funkcjonalności klasy TLongNumberFor z użyciem wzorca pełnomocnika 402 4.16. Silne typy 403 4.17. Podsumowanie 405 Pytania i ćwiczenia 405

# **5. Zarządzanie pamięcią** 409

- 5.1. Rodzaje magazynów danych 409
- 5.2. Dynamiczny przydział pamięci jak unikać wycieków pamięci 416

5.2.1. Wprowadzenie do inteligentnych wskaźników i zarządzania zasobami 419 5.2.1.1. RAII i odwijanie stosu 420 5.3. Inteligentne wskaźniki – omówienie z przykładami 421 5.3.1.  $(\mathbf{\hat{x}})$  Więcej o std:: unique ptr 421 5.3.1.1. Kontekst użycia std::unique\_ptr 421 5.3.1.2. Wzorzec projektowy metody wytwórczej 435 5.3.1.3. Niestandardowe usuwanie unique\_ptr 438 5.3.1.4. Konstrukcje do unikania podczas korzystania z unique\_ptr 439 5.3.2.  $(\mathcal{K})$  Więcej o shared ptr i weak ptr 440 5.4. Podsumowanie 443 Pytania i ćwiczenia 443 **6. Zaawansowane programowanie obiektowe** 445 6.1. Obiekty funkcyjne 445 6.2. Projekt przykładowy – rozszerzanie o wyszukiwanie walut w plikach XML oraz korzystanie z maszyny stanów i wyrażeń regularnych za pomocą biblioteki regex 452 6.2.1. Dopasowywanie do wzorca za pomocą biblioteki wyrażeń regularnych 453 6.2.2. Wzorzec maszyny stanów 455 6.2.3. Implementowanie klasy rozszerzonej 456 6.2.4. Rozszerzenie projektu – wczytywanie informacji o walutach z internetu 463 6.2.5. Uruchamianie rozszerzonej wersji CurrencyCalc 469 6.2.6. Tworzenie biblioteki statycznej 474 6.2.7. System plików C++ 475 6.2.8. Interfejs użytkownika 484 6.2.8.1. Definicja klasy CC\_GUI 485 6.2.8.2. Definicje składowych klasy CC\_GUI i mechanizm wywołania zwrotnego 489 6.2.8.3. Uruchamianie aplikacji z GUI 497 6.3. Zegary systemowe i pomiar czasu 498 6.4. (#) Mierzenie czasu wykonywania funkcji 502 6.5. Klasa Range 505 6.5.1. Programowanie funkcyjne i biblioteka std::ranges 510 6.6. Przykładowy projekt – parsowanie wyrażeń 511 6.6.1. Definiowanie wyrażeń języka i zasad gramatyki formalnej 512 6.6.2. Projektowanie biblioteki przetwarzania wyrażeń 515 6.6.3. Pierwszy interpreter poleceń 516 6.6.4. Budowanie drzewa składniowego z użyciem wzorca projektowego kompozytu 520 6.6.4.1. Wzorzec projektowy kompozytu do definiowania węzłów drzewa 521 6.6.4.2. Implementacja hierarchii TNode i współpraca z wizytatorami 522 6.6.4.3. Implementacja klasy ValueLeafNode 525 6.6.4.4. Implementacja klasy BinOperator 526 6.6.4.5. Implementacja klasy PlusOperator 528 6.6.4.6. Głębokie kopiowanie obiektów węzła – mechanizm prototypowania 529

- 6.6.5. Interpreter do budowy drzew składniowych 531
- 6.6.6. Stos dla inteligentnych wskaźników 536
- 6.6.7. Przechodzenie po drzewach za pomocą wzorca projektowego wizytatora 540
- 6.6.7.1. Wizytator ewaluujący wyrażenie 543
- 6.6.7.2. Wizytator wypisujący wyrażenie 545
- 6.6.8. Testowanie interpreterów 547
- 6.6.9. Reprezentowanie wyrażeń na stosie w odwrotnej notacji polskiej 551
- 6.6.9.1. Odwrócona notacja polska 551
- 6.6.9.2. Algorytm do ewaluowania wyrażenia RPN 552
- 6.7. Podsumowanie 558 Pytania i ćwiczenia 558

### **7. Arytmetyka komputerowa** 563

- 7.1. Reprezentacja wartości całkowitej 563
- 7.1.1. Algorytm konwersji podstawy 565
- 7.1.2. Reprezentacje szesnastkowe i ósemkowe 566
- 7.1.3. Dodawanie binarne 567
- 7.1.4. Wartości ujemne i odejmowanie 568
- 7.2. Operacje przesunięcia binarnego 569
- 7.1.5. Flagi kontroli arytmetycznej 570
- 7.1.6. Reprezentowanie ułamków 573
- 7.2. Operacje przesunięcia binarnego 577
- 7.3. (#) Przykładowy projekt model programowy dla reprezentacji stałoprzecinkowej 578
- 7.3.1. Liczby stałoprzecinkowe i ich arytmetyka 579
- 7.3.2. Definicja klasy *FxFor* 579
- 7.3.3. Wybrane metody klasy *FxFor* 587
- 7.3.4. Zastosowania dla *FxFor* 593
- 7.4. Reprezentacje liczb zmiennoprzecinkowych 596
- 7.4.1. Reprezentacja liczb w formacie zmiennoprzecinkowym 598
- 7.4.2. Rozkład liczb zmiennoprzecinkowych i konsekwencje obliczeniowe 602
- 7.4.3. (#) Błąd przybliżenia wartości rzeczywistej przy użyciu reprezentacji zmiennoprzecinkowej 606
- 7.4.4. Standard IEEE 754 dla arytmetyki zmiennoprzecinkowej 608
- 7.4.5. Standardowy model operacji zmiennoprzecinkowych 611
- 7.4.6. Obliczenia ze świadomością o błędach numerycznych 611
- 7.4.7. Przykładowy projekt ewaluacja algorytmów sumujących 617
- 7.4.8. Przykładowy projekt metoda Newtona do znajdywania miejsc zerowych funkcji 623
- 7.4.8.1. Funkcja do obliczania pierwiastka kwadratowego na podstawie iteracji Newtona 627
- 7.5. Podsumowanie 629 Pytania i ćwiczenia 630

## **8. Podstawy programowania równoległego** 633

- 8.1. Podstawowe zagadnienia związane z obliczeniami równoległymi 633
- 8.2. Dodawanie równoległości do algorytmów standardowych 637
- 8.3. Uruchamianie zadań asynchronicznych 640
- 8.4. Zrównoleglanie za pomocą biblioteki OpenMP 643
- 8.4.1. Uruchamianie zespołu wątków i zapewnianie ochrony wyłącznego dostepu 644
- 8.4.2. Równoległa pętla for i operacje redukcji 646
- 8.4.3. Równoległość dla dużych ilości danych 649
- 8.5. Podsumowanie 658 Pytania i ćwiczenia 658

## **Dodatek** 661

- A.1. Dyrektywy preprocesora 661
- A.2. Krótkie wprowadzenie do języka C 666
- A.2.1. Tablice wbudowane 667
- A.2.1.1. Wielowymiarowe tablice o stałym rozmiarze 670
- A.2.2. Przekazywanie tablic do funkcji funkcja main 671
- A.2.3. Struktury C 676
- A.2.4. Funkcje i operacje wejścia/wyjścia w C 677
- A.2.5. Unie 678
- A.2.6. Operacje wykonywane na pamięci i ciągach znaków 680
- A.2.7. Łączenie kodu C i C++ 686
- A.3. Łączenie i organizacja binarna obiektów C/C++ 686
- A.4. Graficzny interfejs użytkownika i interfejs sieci Web dla projektów C++ 689
- A.5. Konwertowanie wartości bin, oct, dec i hex za pomocą FixBinCalc 691
- A.6. Zestaw narzędzi programistycznych 692
- A.6.1. Narzędzie do generowania projektów (CMake) 692
- A.6.2. Systemy kontroli wersji i repozytoria 697
- A.6.3. Profiler 698
- A.7. Testowanie oprogramowania 699
- A.8. Podsumowanie 706 Pytania i ćwiczenia 706

## **Bibliografia** 709

**Indeks** 713